## SurveyOption Sub-Object v5

Last Modified on 11/14/2017 11:24 am EST |

The following API calls are currently available for the SurveyOption object:

- GET LIST
- **GET SURVEYOPTION**
- **CREATE SURVEYOPTION**
- UPDATE SURVEYOPTION
- **DELETE SURVEYOPTION**

For info on returned fields and example returns go toSurveyOption Returned Fields.

**GET LIST** - Get a list of all of your survey options for a specified survey question *View* Example Return.

https://restapi.surveygizmo.com/v5/survey/123456/surveyquestion/1/surveyoption

Note: Get requests will cache for 60 seconds. If you make repeated API get requests that are identical, *the return will be cached and will thus return identical results.*

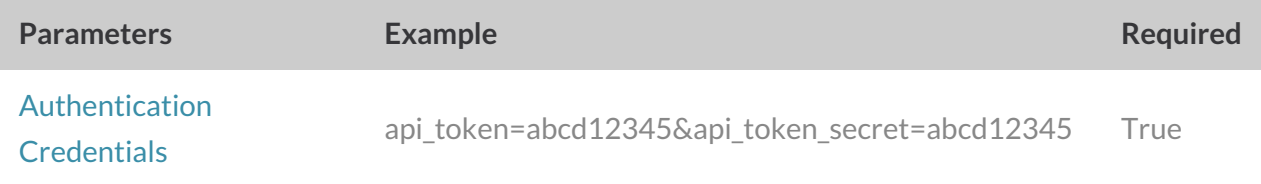

**GET SURVEYOPTION** - Get information about a specified survey option.View Example Return.

https://restapi.surveygizmo.com/v5/survey/123456/surveyquestion/1/surveyoption/10001

Note: Get requests will cache for 60 seconds. If you make repeated API get requests that are identical, *the return will be cached and will thus return identical results.*

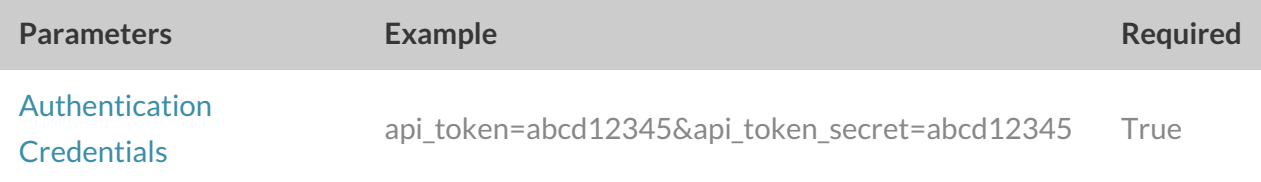

## **CREATE SURVEYOPTION** - Create a new survey option.View Example Return.

https://restapi.surveygizmo.com/v5/survey/123456/surveypage/1/surveyquestion/1/surveyoption? \_method=PUT&title=Option Title&value=Reporting Value

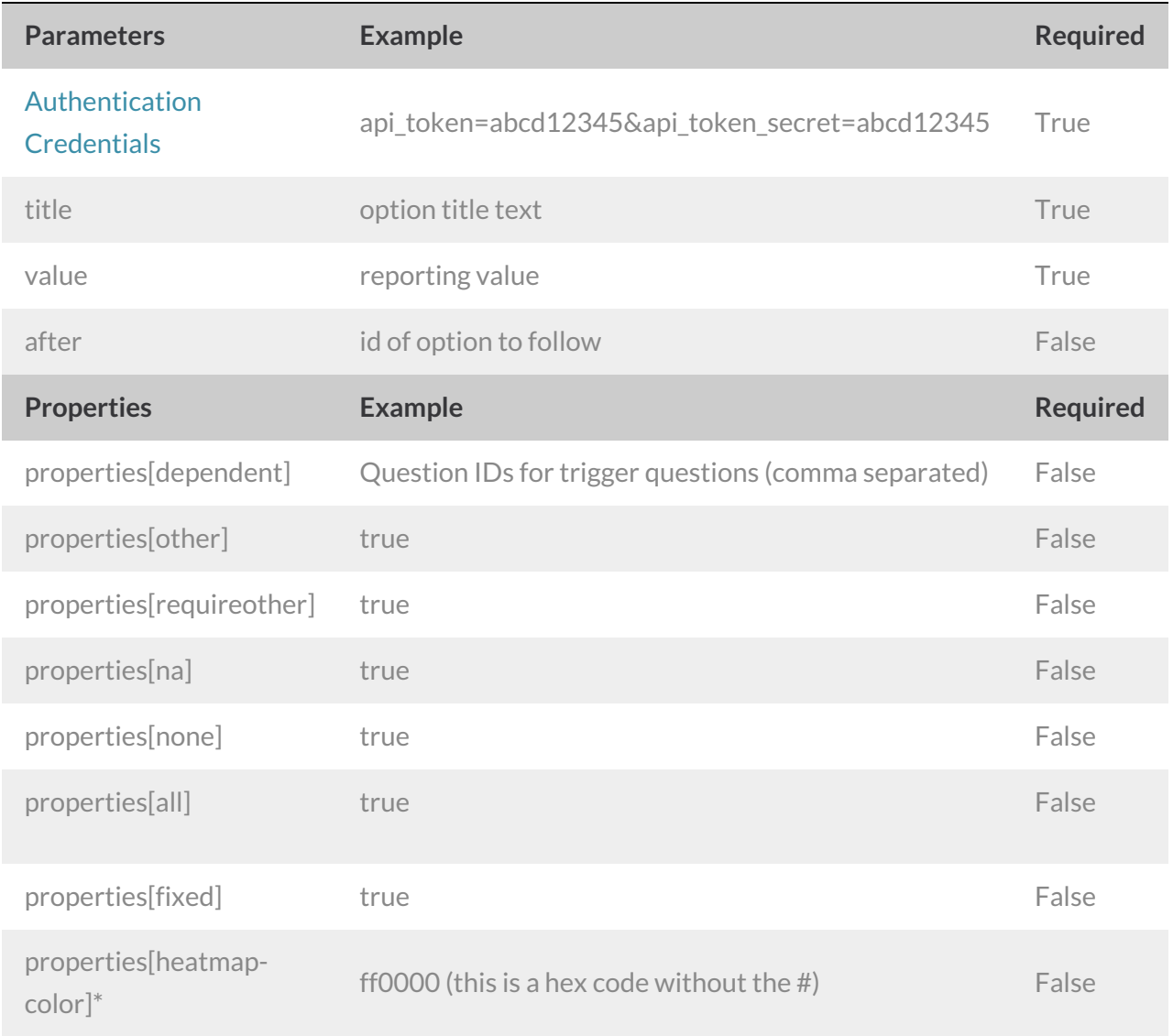

## **UPDATE SURVEYOPTION** - Update a specified surveyoption.View Example Return.

https://restapi.surveygizmo.com/v5/survey/123456/surveyquestion/1/surveyoption/10001? \_method=POST

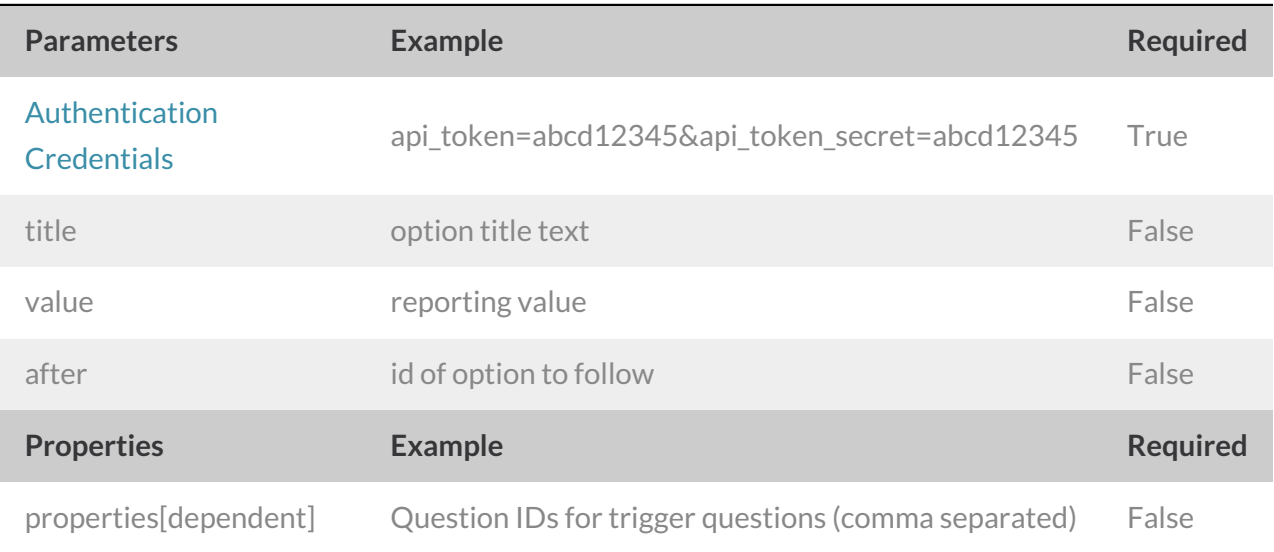

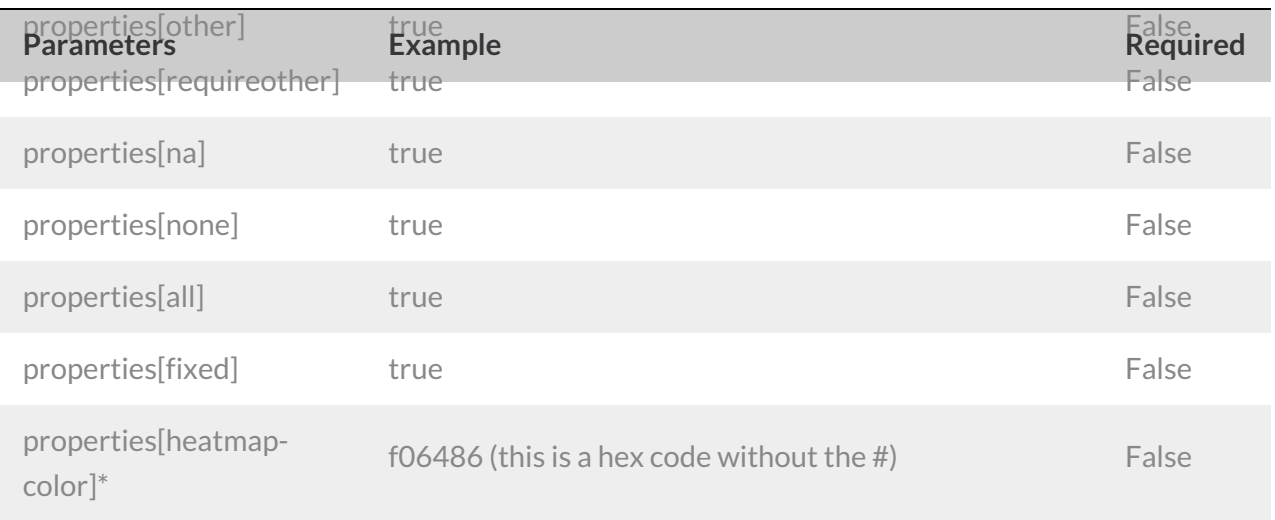

## **DELETE SURVEYOPTION**- Delete a specified survey option.View Example Return.

https://restapi.surveygizmo.com/v5/survey/123456/surveyquestion/1/surveyoption/10001? \_method=DELETE

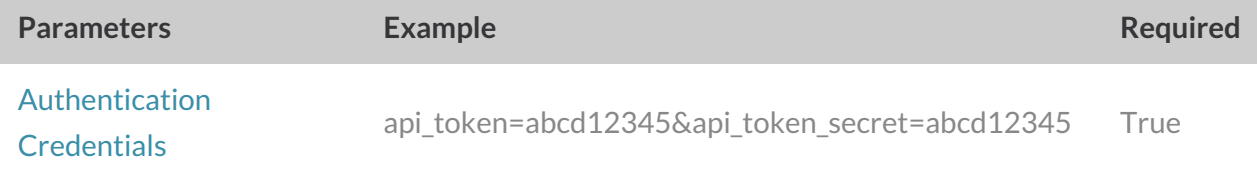